## KMnet Viewer 5.0

LOGICIEL D'ADMINISTRATION DES PÉRIPHÉRIQUES RÉSEAU

# LOGICIEL D'ADMINISTRATION DES PÉRIPHÉRIQUES RÉSEAU.

KMnet Viewer 5.0 est le logiciel de Kyocera dédié à la gestion de périphériques réseau (jusqu'à 100). Lecture de compteurs, informations d'état, configuration à distance et réception d'alertes sont autant de fonctions accessibles depuis un seul et même poste d'administration centralisé grâce à cette application à la fois complète et simple d'utilisation.

### **APERÇU DES FONCTIONNALITÉS**

- Détection automatique des périphériques présents sur le réseau
- Affichage de l'intégralité des informations sur les périphériques (paramètres, compteurs, utilisateurs, carnets d'adresses, journaux, etc.)
- Configuration à distance des paramètres et propriétés des périphériques
- Possibilité d'effectuer des mises à niveau du firmware de un ou plusieurs périphériques
- Réception par e-mail d'informations d'état, comme par exemple un bourrage papier ou un faible niveau d'encre
- Affichage personnalisable en fonction de groupes de périphériques définis et suivant des critères dynamiques (par exemple tous les périphériques affichant un faible niveau d'encre)
- Affichage par icônes, insertion des plans des bâtiments
- Exportation d'informations concernant les périphériques et les données des compteurs à des fins d'analyse

**Modes d'affichage personnalisés** Grâce à KMnet Viewer 5.0, il est possible d'afficher des groupes de périphériques sélectionnés, et de présenter les périphériques en fonction de critères de recherche prédéfinis. Par exemple, on peut afficher la liste de tous les périphériques présentant un faible niveau d'encre en un seul clic de souris, et ce en intégrant les plans des bâtiments.

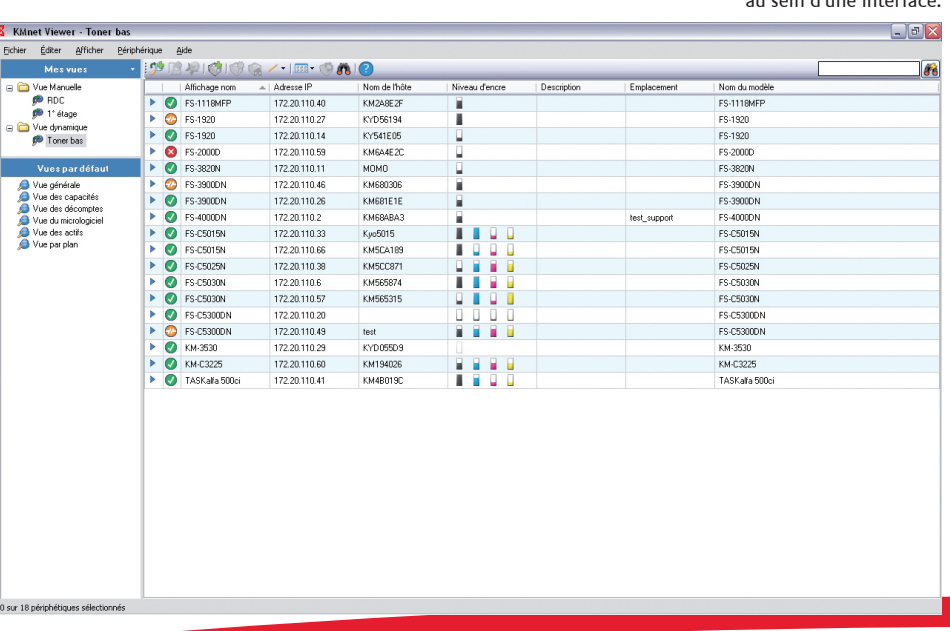

## **NOUVEAUTÉS DE LA VERSION 5.0**

- Sécurité renforcée
- Paramétrage multiple : configuration de plusieurs périphériques en même temps
- **Mises à niveau du firmware des modèles** FS-1920 et des modèles supérieurs
- Affichage par défaut et affichage personnalisé
- Interface facile d'utilisation et encore plus conviviale

**Gestion professionnelle des périphériques réseau** KMnet Viewer 5.0 regroupe toutes les fonctionnalités d'un outil de gestion de périphériques réseau au sein d'une interface.

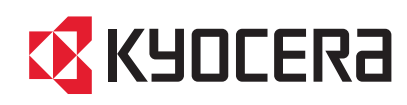

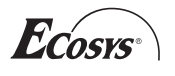

### KMnet Viewer 5.0

LOGICIEL D'ADMINISTRATION DES PÉRIPHÉRIQUES RÉSEAU

#### **UN CONTRÔLE TOTAL DE VOS IMPRIMANTES ET MULTIFONCTIONS**

**Détection automatique** de tous les périphériques présents sur les réseaux IPv4 et IPv6, fournissant un aperçu complet des périphériques d'impression et de copie.

**Configuration à distance** des périphériques sans quitter le bureau.

**Paramétrage multiple** permettant aux administrateurs de configurer plusieurs périphériques en même temps.

Possibilité de dupliquer les paramètres d'un périphérique pour les appliquer à plusieurs autres (clonage de configurations).

**Mises à jour** du firmware sur un ou plusieurs périphériques : rien n'est plus facile que de maintenir l'ensemble des périphériques au même niveau de capacité et de sécurité.

#### **UNE PERSONNALISATION TOTALE, GAGE DE RAPIDITÉ D'EXÉCUTION**

**Les modes d'affichage par défau**t fournissent d'origine un aperçu de l'ensemble des périphériques adapté aux utilisations courantes, notamment l'affichage du compteur, de la version du firmware ou des icônes de périphériques.

Vous pouvez également définir des **modes d'affichage personnalisés** pour regrouper certains périphériques (affichages en mode manuel) ou pour automatiser les recherches (affichages dynamiques). Cette option permet, d'un seul clic de souris, de voir les périphériques répondant à un critère précis (par exemple les périphériques d'un service en particulier ou les périphériques présentant un faible niveau d'encre).

Les modes **Quick Search** (recherche rapide) et **Advanced Search** (recherche avancée) permettent aux administrateurs d'appliquer un filtre sur les périphériques, par exemple suivant le numéro de modèle, la vitesse, l'état et la version du firmware. Ces critères de recherche peuvent être sauvegardés pour les réutiliser ultérieurement en mode d'affichage personnalisé.

La **disposition géographique des périphériques** permet à l'administrateur de connaître l'emplacement de ceux-ci et de corriger une situation rapidement.

### **DES PROBLÈMES RÉSOLUS AVANT QU'ILS N'APPARAISSENT**

Grâce à l'**envoi d'e-mails personnalisables** lorsqu'un périphérique génère des erreurs et des messages d'avertissement, les personnes concernées en seront informées immédiatement et pourront intervenir pour corriger le problème.

**Les alertes concernant une anomalie ou un besoin de réapprovisionnement** permettent aux administrateurs et aux prestataires de services de réagir avant même que les utilisateurs ne soient gênés.

#### **AVANTAGES**

- **Gestion simple et centralisée des périphériques en réseau**
- **Suivi et configuration à distance des périphériques**
- **Paramétrage simultané de plusieurs périphériques**
- **Modes d'affichage personnalisables pour des besoins bien précis**
- **Détection des périphériques toutes marques confondues**  (lecture des informations publiques)
- **Temps de gestion des périphériques allégé** : E-mails d'alertes concernant les périphériques adressés à l'administrateur et au partenaire de maintenance
- **Diminution des temps indisponibilité des périphériques**
- **Amélioration de la maintenance des périphériques**
- **Facilité d'installation et d'utilisation, la configuration matérielle éxigée réduite**
- **Rapidité de prise en main** : aucune formation n'est nécessaire
- **Logiciel adapté aux PME**

 $\Box$ o $\overline{\mathbf{x}}$ 

**Configuration à distance des périphériques** Les paramètres et propriétés des périphériques sont affichés et sont modifiables à distance dans KMnet Viewer.

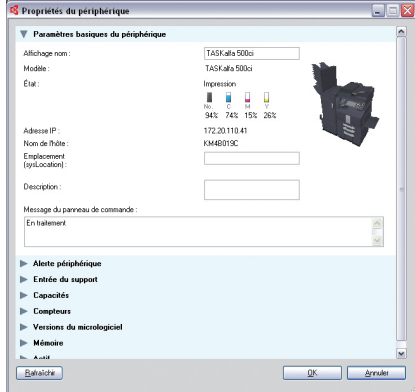

**Affichage complet des données des compteurs** KMnet Viewer 5.0 fournit un aperçu rapide des volumes d'impression et de copie afin d'analyser les tendances d'utilisation au sein d'une entreprise et de déterminer si les périphériques

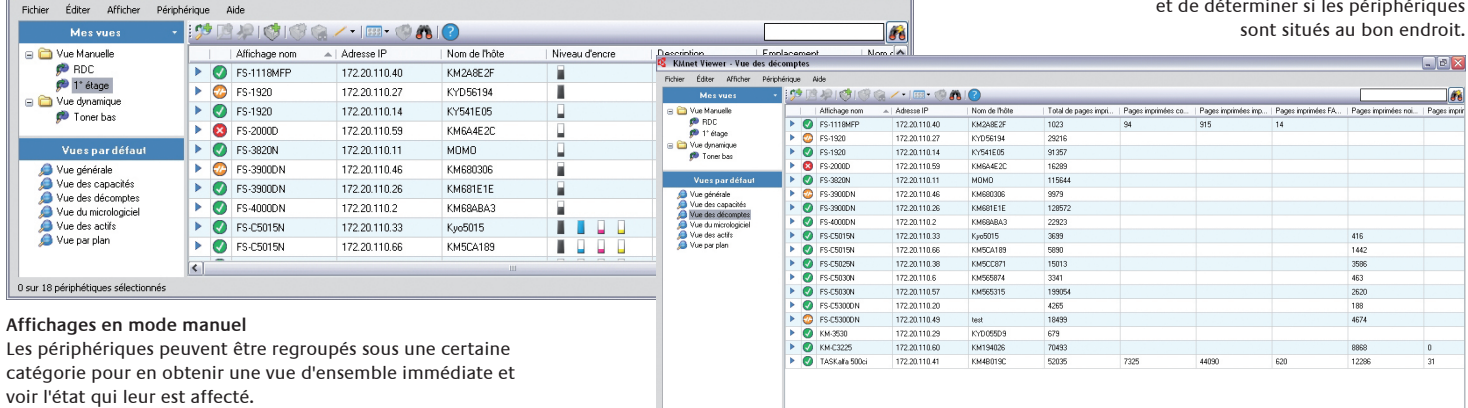

#### Votre partenaire commercialKyocera:

KMnet Viewer - 1<sup>\*</sup> étage

**Kyocera Mita France Espace Technologique de Saint Aubin, Route de l'Orme, 91195 Gif-sur-Yvette cedex, France Tél : +33 (1) 69 85 26 00, Télécopie : +33 (1) 69 85 34 09 www.kyoceramita.fr**

**KYOCERA MITA Belgique Sint-Martinusweg 199-201, 1930 Zaventem, Belgique Tél. : +32 (0) 2 720 92 70 - Télécopie : +32 (0) 2 713 08 75 www.kyoceramita.be**

#### **KYOCERA MITA Suisse**

**Hohlstrasse 614, CH-8048 Zurich, Suisse Tél. : +41 (0) 44 908 49 49 - Télécopie : +41 (0) 44 908 49 50 www.kyoceramita.ch**

Les informations et illustrations contenues dans ce document n'ont pas de valeur contractuelle. Les spécifications peuvent faire l'objet de modifications sans préavis. Les informations sont correctes au moment de la mise sous presse. Toutes les marques citées sont des marques déposées par leurs propriétaires respectifs.

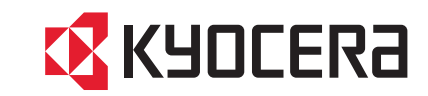